# **Dynamic Workflow in Volt**

#### **Problem being addressed**

Approval levels are dynamic based the request type. In this example they could be anywhere from 1 level required to 5 levels.

#### **Solution**

- Add Stages for the maximum number of levels. i.e. max 5 levels, create 5 stages
- Add Action Buttons for the maximum number of levels to the Start Stage
- Add Rules to each Action Button so the workflow can handle number of required levels (see next page)
- Determine the number of levels required
- Get the names and email of those in the levels
- Add emails to notifications and role assignment for each stage being used

### **L<sub>7</sub>** HCL SOFTWARE

### **Example App Structure**

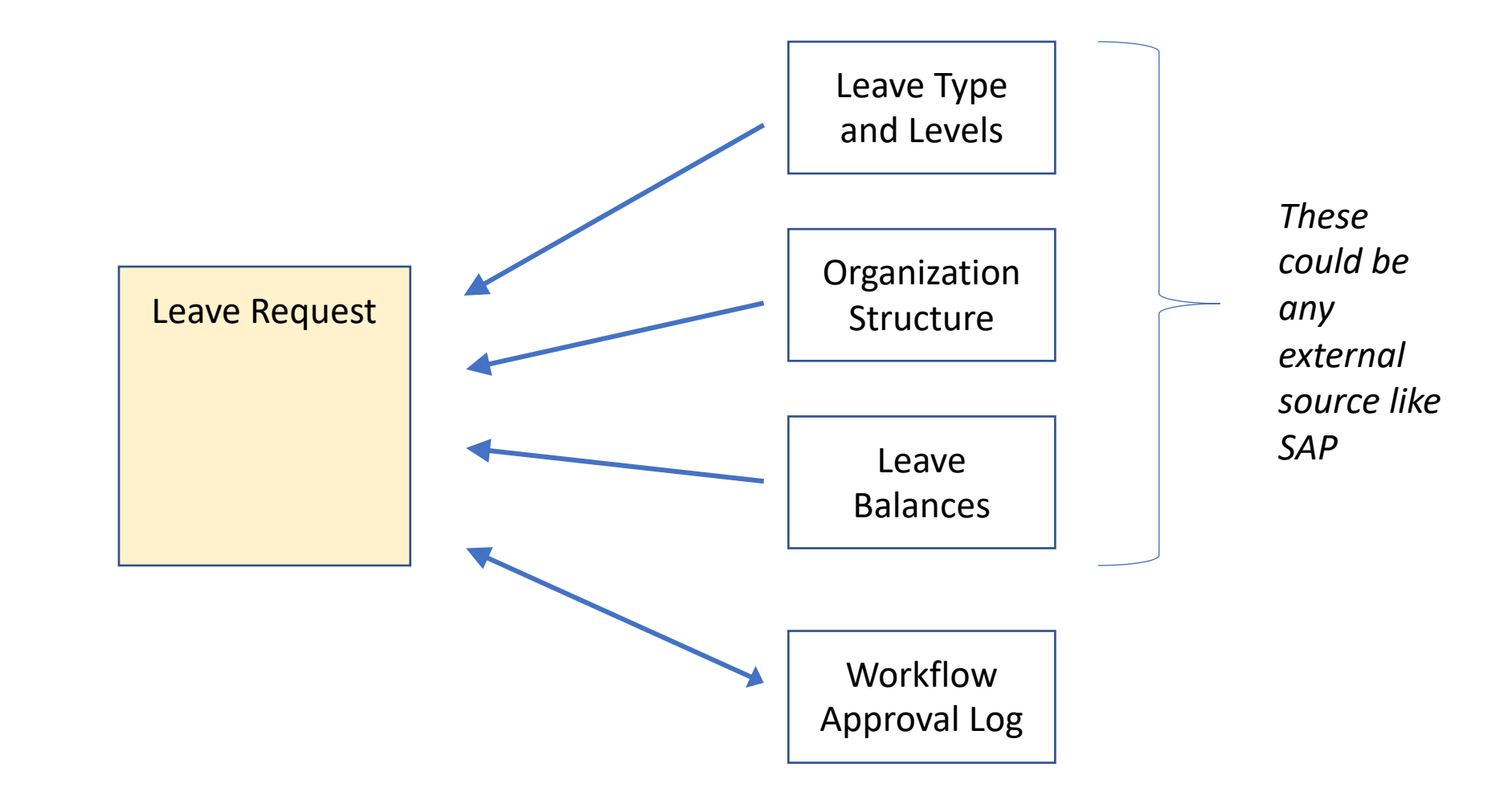

#### **L7** HCL SOFTWARE

Copyright © 2019 HCL Technologies Limited | www.hcltechsw.com

### **Level determination and people lookup**

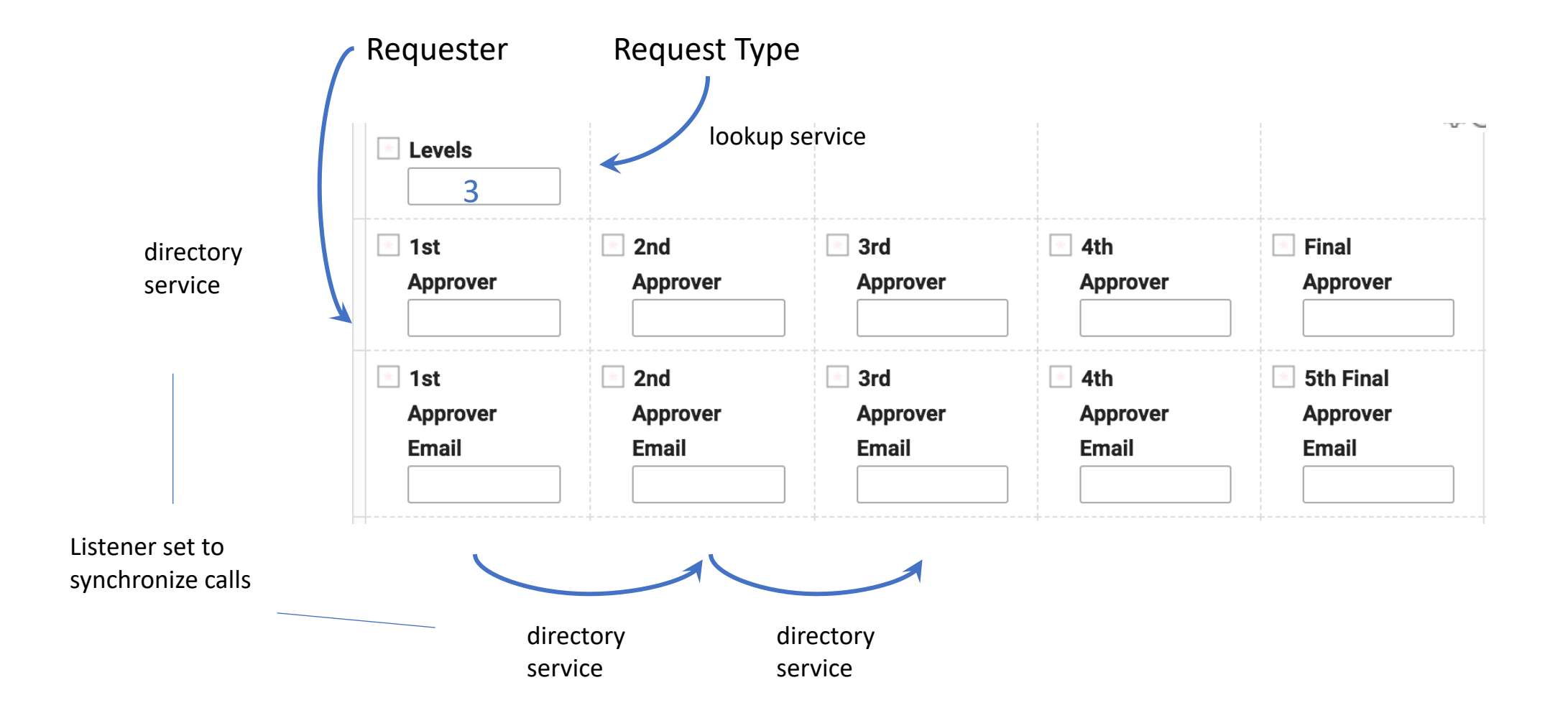

#### **L7** HCL SOFTWARE

Copyright © 2019 HCL Technologies Limited | www.hcltechsw.com

## **Stage Setup**

Five

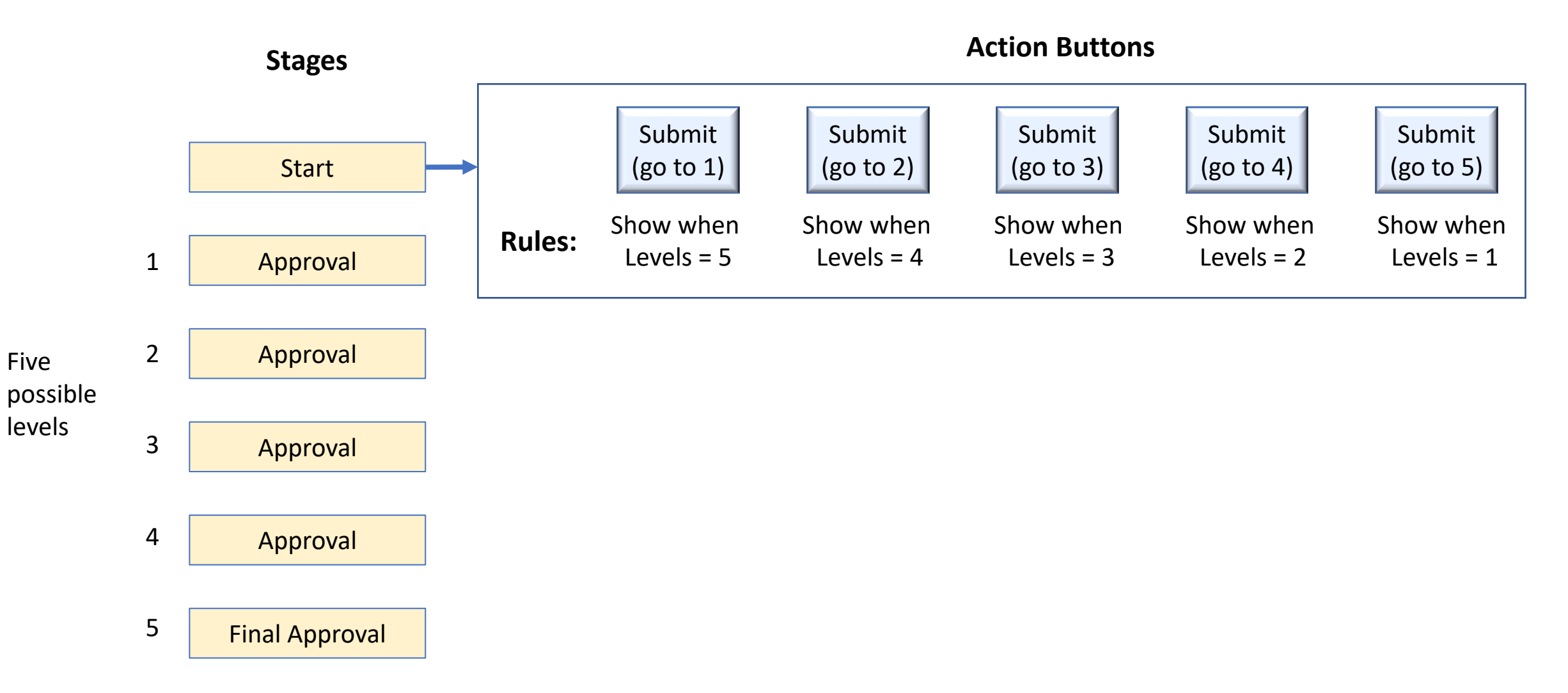

#### Copyright © 2019 HCL Technologies Limited | www.hcltechsw.com

#### **L7** HCL SOFTWARE

### **Example – 3 levels required**

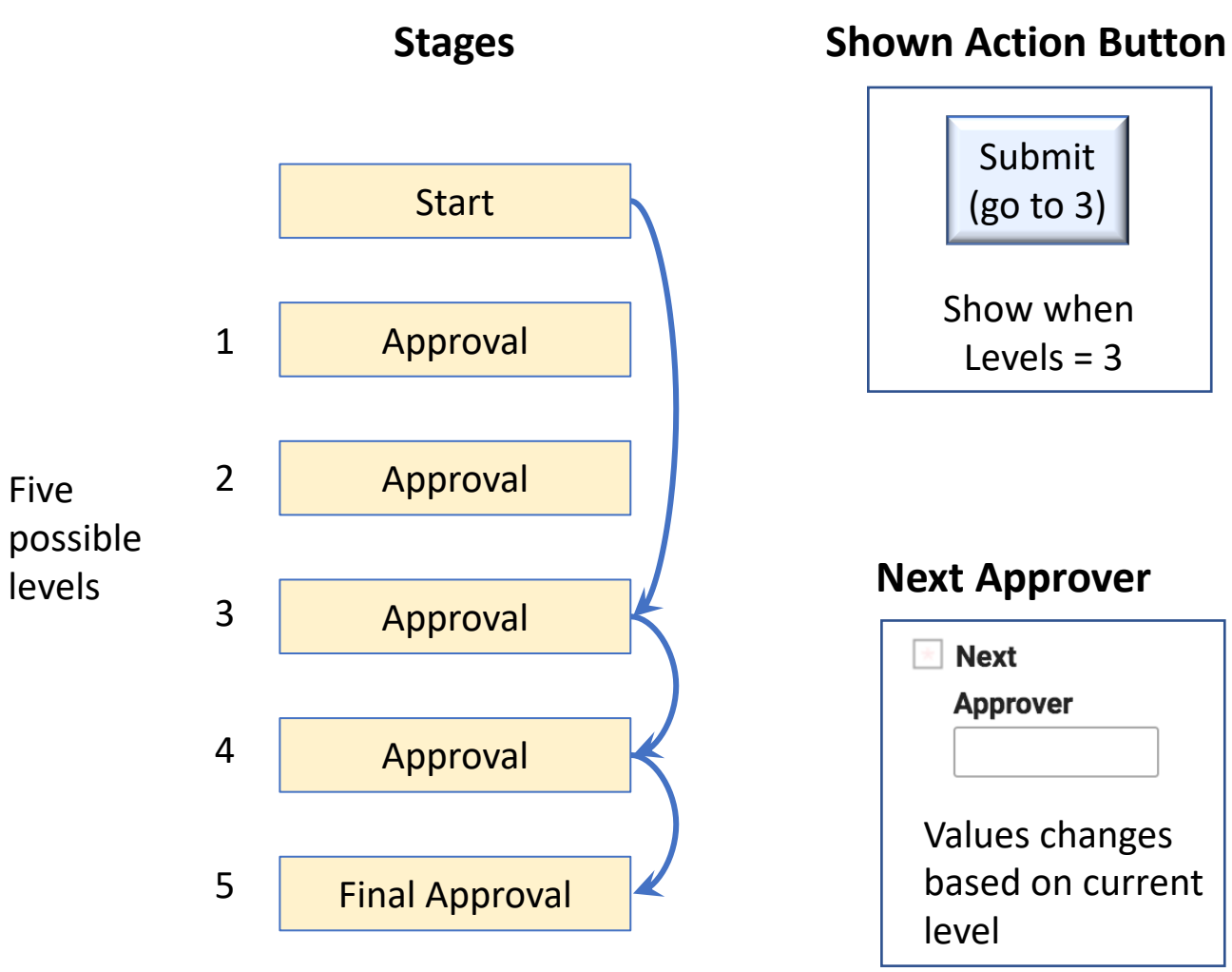

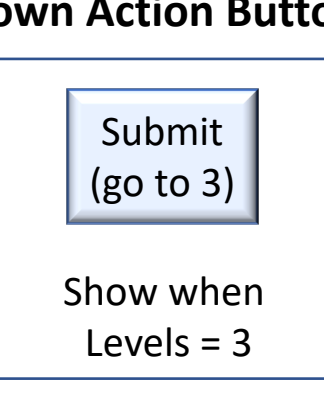

Request requires 3 levels

#### **Next Approver**

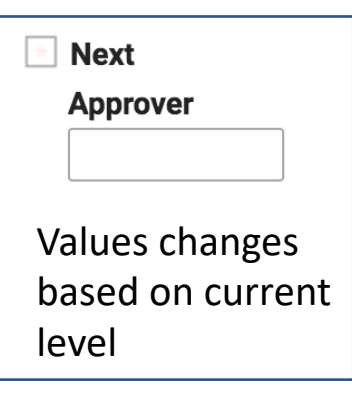

Approver 1 Added to notification and role assignment

Approver 2 Added to notification and role assignment

Approver 3 Added to notification and role assignment

#### **L<sub>7</sub>** HCL SOFTWARE